**УТВЕРЖДАЮ** Проректор по удебной работе И.Г. Игнатова 20 20r. М.П.

# **РАБОЧАЯ ПРОГРАММА УЧЕБНОЙ ДИСЦИПЛИНЫ**

«Практикум по работе с платформой «1С: Предприятие»»

Направление подготовки - 09.03.03 «Прикладная информатика» Направленность (профиль)- «Системы корпоративного управления»

Очная форма

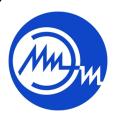

 ДОКУМЕНТ ПОДПИСАН ЭЛЕКТРОННОЙ ПОДПИСЬЮ

Сертификат: 021B3F91004AAD61874DBC90987DB30618 Владелец: Беспалов Владимир Александрович Действителен: с 17.06.2021 до 17.06.2022

Москва 2020

#### **1. ПЕРЕЧЕНЬ ПЛАНИРУЕМЫХ РЕЗУЛЬТАТОВ ОБУЧЕНИЯ**

Дисциплина участвует в формировании следующей компетенции образовательных программ:

**Компетенция ПК- 3** «способен программировать приложения и создавать программные прототипы решения прикладных задач» сформулирована на основе профессионального стандарта 06.015 «Специалист по информационным системам»

**Обобщенная трудовая функция -** выполнение работ по созданию (модификации) и сопровождению ИС, автоматизирующих задачи организационного управления и бизнес-процессы. **Трудовые функции -** Организационное и технологическое обеспечение кодирования на языках программирования (С/18.6), Разработка прототипов ИС (С/15.6)

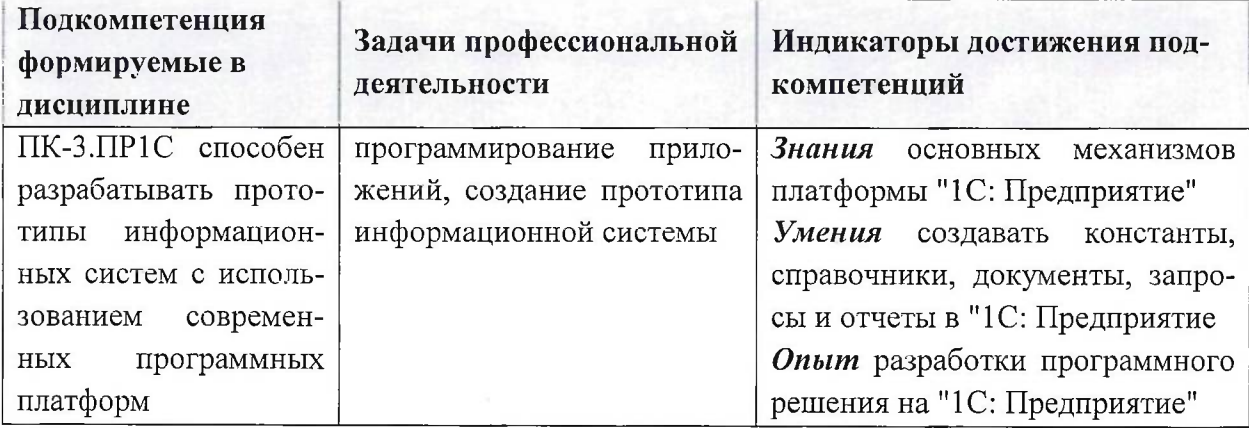

#### **2. МЕСТО ДИСЦИПЛИНЫ В СТРУКТУРЕ ОБРАЗОВАТЕЛЬНОЙ ПРОГРАММЫ**

Дисциплина входит в часть, формируемую участниками образовательных отношений, Блока <sup>1</sup> «Дисциплины (модули)» образовательной программы.

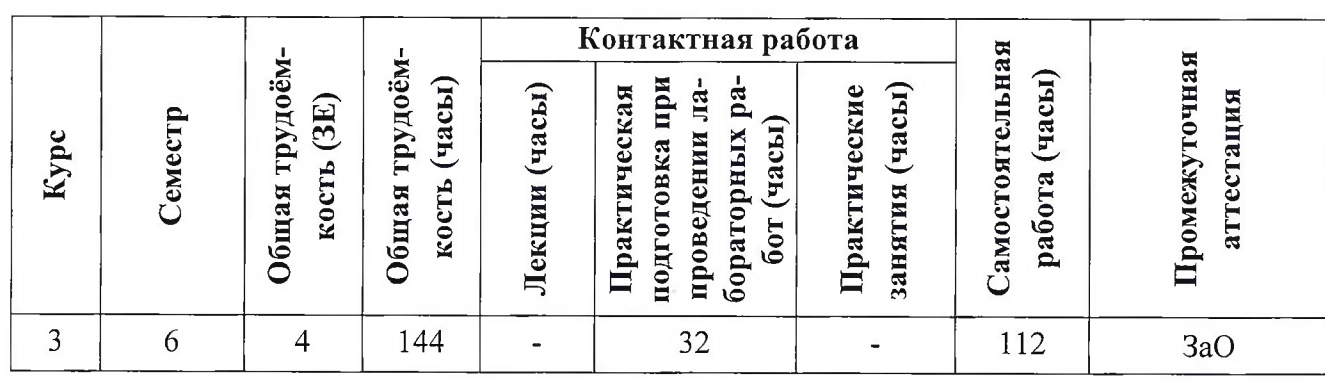

## **3. ОБЪЕМ ДИСЦИПЛИНЫ И ВИДЫ УЧЕБНОЙ РАБОТЫ**

### **4. СОДЕРЖАНИЕ ДИСЦИПЛИНЫ**

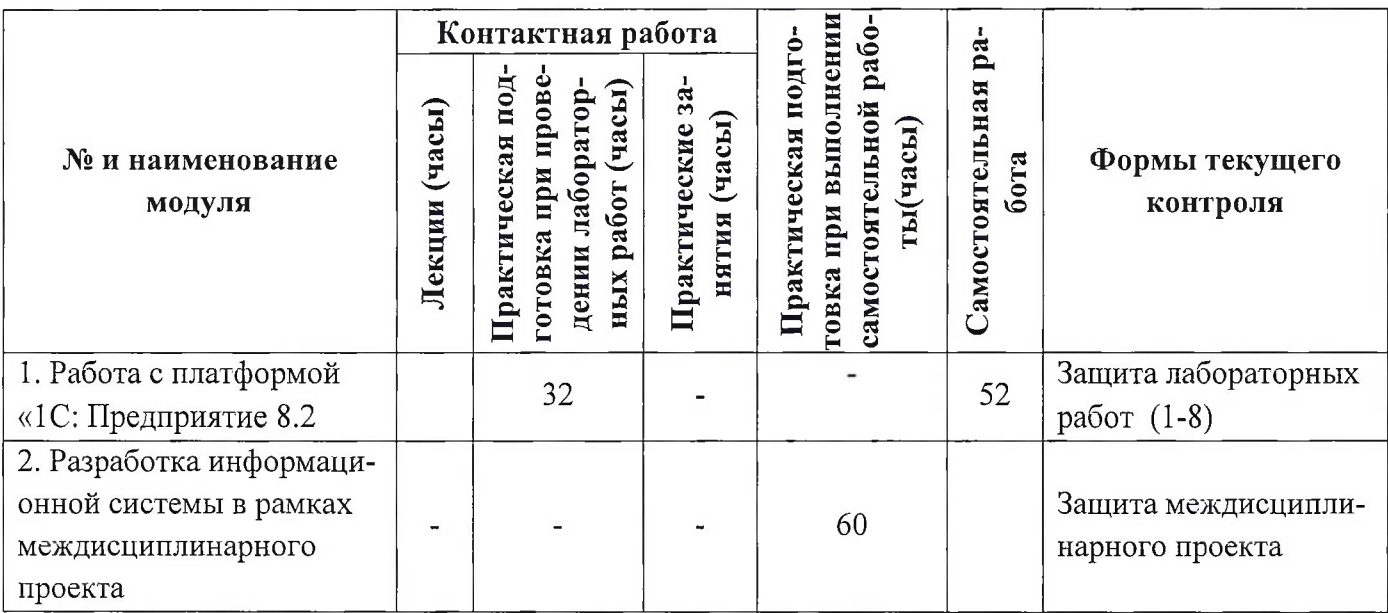

## **4.1. Лекционные занятия**

Не предусмотрены

**4.2. Практические занятия** Не предусмотрены.

## **4.3. Практическая подготовка при проведении лабораторных работ**

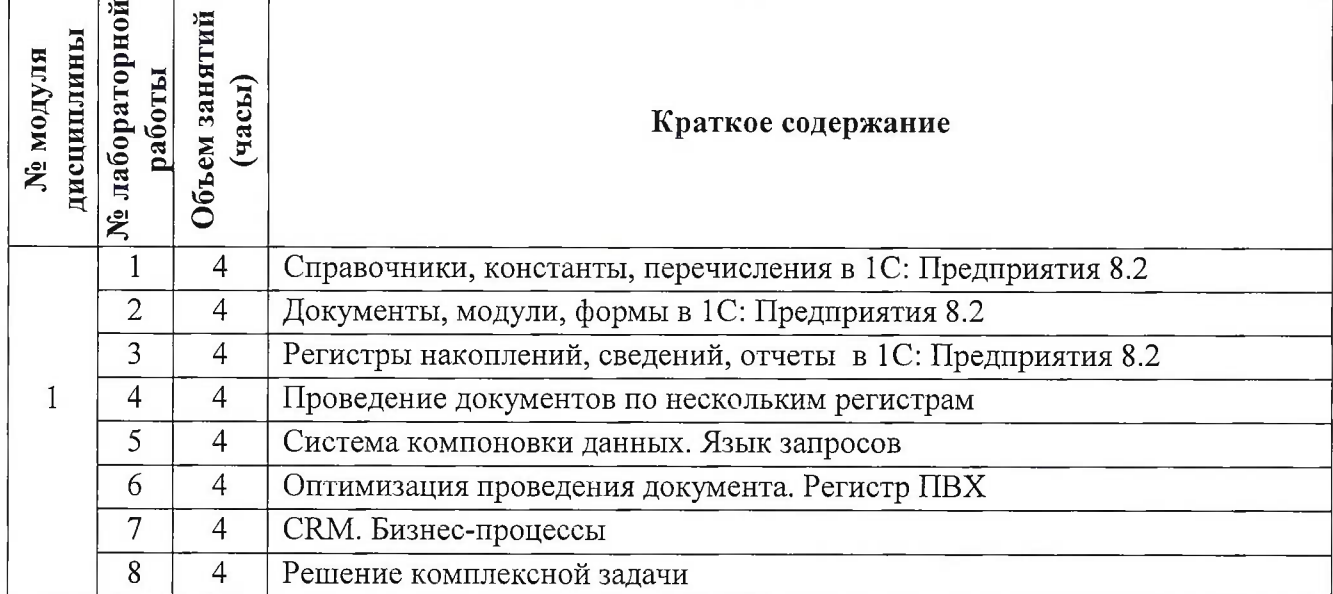

# **4.4. Самостоятельная работа студентов**

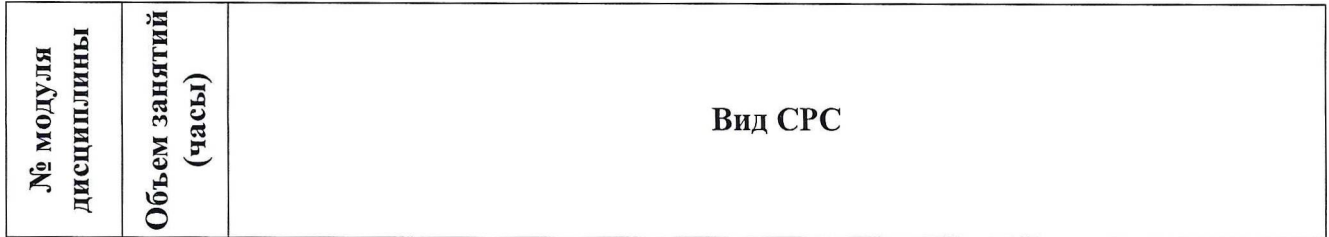

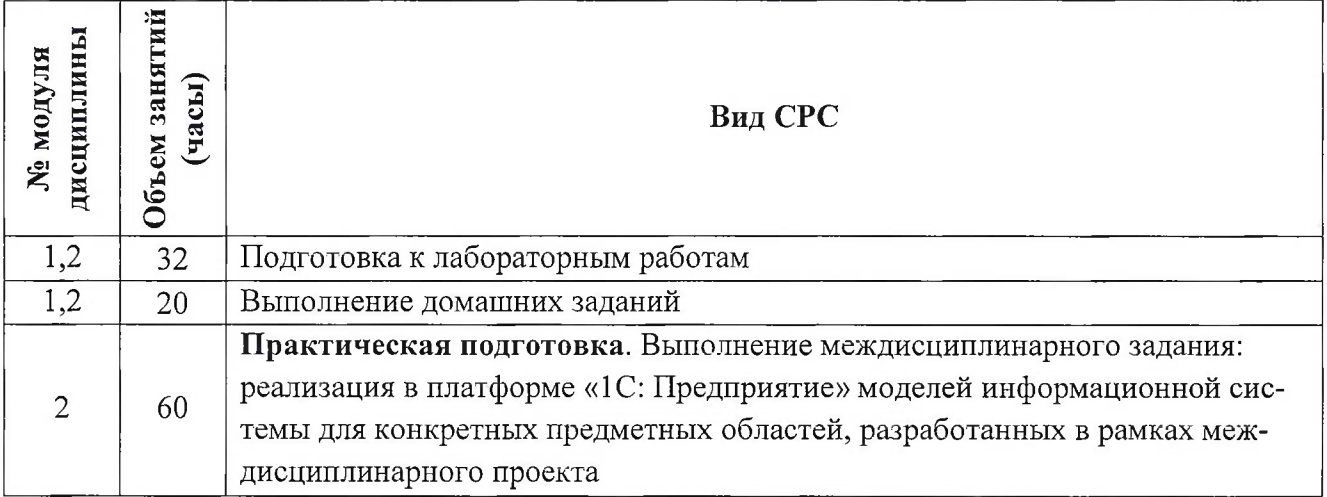

## **4.5. Примерная тематика курсовых работ (проектов)**

Не предусмотрено

# **5. ПЕРЕЧЕНЬ УЧЕБНО-МЕТОДИЧЕСКОГО ОБЕСПЕЧЕНИЯ ДЛЯ САМО-СТОЯТЕЛЬНОЙ РАБОТЫ**

Учебно-методическое обеспечение для самостоятельной работы студентов в составе УМК дисциплины (ОРИОКС, <http://orioks.miet.ru/>):

**Модуль 1** «Работа с платформой «1С: Предприятие 8.2»

К материалы для подготовки к лабораторным работам: лабораторный практикум с описанием теоретических сведений, примеров программирования, порядка выполнения и вариантов заданий;

#### **Модуль 2**

материалы для выполнения междисциплинарного проекта: методические указания, шаблон и пример оформления технического задания, шаблон презентации, требования к оформлению отчета.

# **6. ПЕРЕЧЕНЬ УЧЕБНОЙ ЛИТЕРАТУРЫ**

## **Литература**

1. Радченко М.Г. 1С:Предприятие 8.2. Практическое пособие разработчика : Примеры и типовые приемы / М. Г. Радченко, Е. Ю. Хрусталева. - М. : <sup>1</sup> С-Паблишинг, 2009. - 872 с. + CD. - (Библиотека разработчика). - ISBN 978-5-9677-1147-3.

2. Погонин В.А., Схиртладзе А.Г. Интегрированные системы проектирования и управления. Корпоративные информационные системы. - Учебное пособие изд. - Тамбов: ТГТУ, 2006. - URL: <http://window.edu.ru/resource/683/38683/files/pogonin.pdf> (дата обращения: 01.11.2020)

# **7. ПЕРЕЧЕНЬ ПРОФЕССИОНАЛЬНЫХ БАЗ ДАННЫХ, ИНФОРМАЦИОННО-СПРАВОЧНЫХ СИСТЕМ**

1. Методические материалы 1С: Предприятие 8// URL: https://v8.1c.ru/metod/presentations/?bxrand=1614258031269 (дата обращения: 1.11.2020).

2. <eLIBRARY.RU> : Научная электронная библиотека: сайт. - Москва, 2000 - URL: <https://www.elibrary.ru/defaultx.asp> (дата обращения: 05.11.2020). - Режим доступа: для зарегистрированных пользователей

3. Единое окно доступа к информационным ресурсам : сайт / ФГАУ ГНИИ ИТТ "Информика". - Москва, 2005-2010. - URL: <http://window.edu.ru/catalog/> (дата обращения: 01.02.2021)

4. Национальный Открытый Университет «ИНТУИТ» : бесплатное образование : сайт / НОУ «ИНТУИТ». - Москва, 2003-2021. - URL: <http://www.intuit.ru/> (дата обращения: 01.11.2020). - Режим доступа: для авторизированных пользователей

#### **8. ОБРАЗОВАТЕЛЬНЫЕ ТЕХНОЛОГИИ**

В ходе реализации обучения используется модель «живого» обучения, при которой преподаватель в платформе «1С: Предприятие» демонстрирует решение задачи, а студенты за ним повторяют. При возникающих ошибках преподаватель разбирает их индивидуально с каждым студентом, после чего студенты выполняют самостоятельное задание

Может изучаться с применением электронного обучения и дистанционных образовательных технологий. При интерактивном взаимодействии с преподавателем используется раздел ОРИОКС «Домашние задания» при выполнении самостоятельной работы. Также могут использоваться: электронная почта, Skype

Освоение образовательной программы обеспечивается ресурсами электронной информационно-образовательной среды ОРИОКС.

В процессе обучения при проведении занятий и для самостоятельной работы используются **внутренние электронные ресурсы:** видеоролики, задания для выполнения лабораторных работ с последовательностью их выполнения, информационные базы «1С: Предприятия» с результатами выполнения после каждого занятия.

При проведении занятий и для самостоятельной работы используются **внешние электронные ресурсы:**

1. Веб-сервис для учебного тестирования по платформе «1С:Предприятие 8» // 1С-Учебный центр №1 URL: <http://edu.lc.ru/dist-training> (дата обращения: 1.11.2020).

2. Видеоучебник «Программирование за 21 день» // Youtube URL: [https://www.youtube.com/playlist?list=PLBzoXhN\\_kiSyAHRHRCVcpR3](https://www.youtube.com/playlist?list=PLBzoXhN_kiSyAHRHRCVcpR3) qK\_mN<sup>1</sup> kff5 (дата обращения: 1.11.2020).

#### **9. МАТЕРИАЛЬНО-ТЕХНИЧЕСКОЕ ОБЕСПЕЧЕНИЕ ДИСЦИПЛИНЫ**

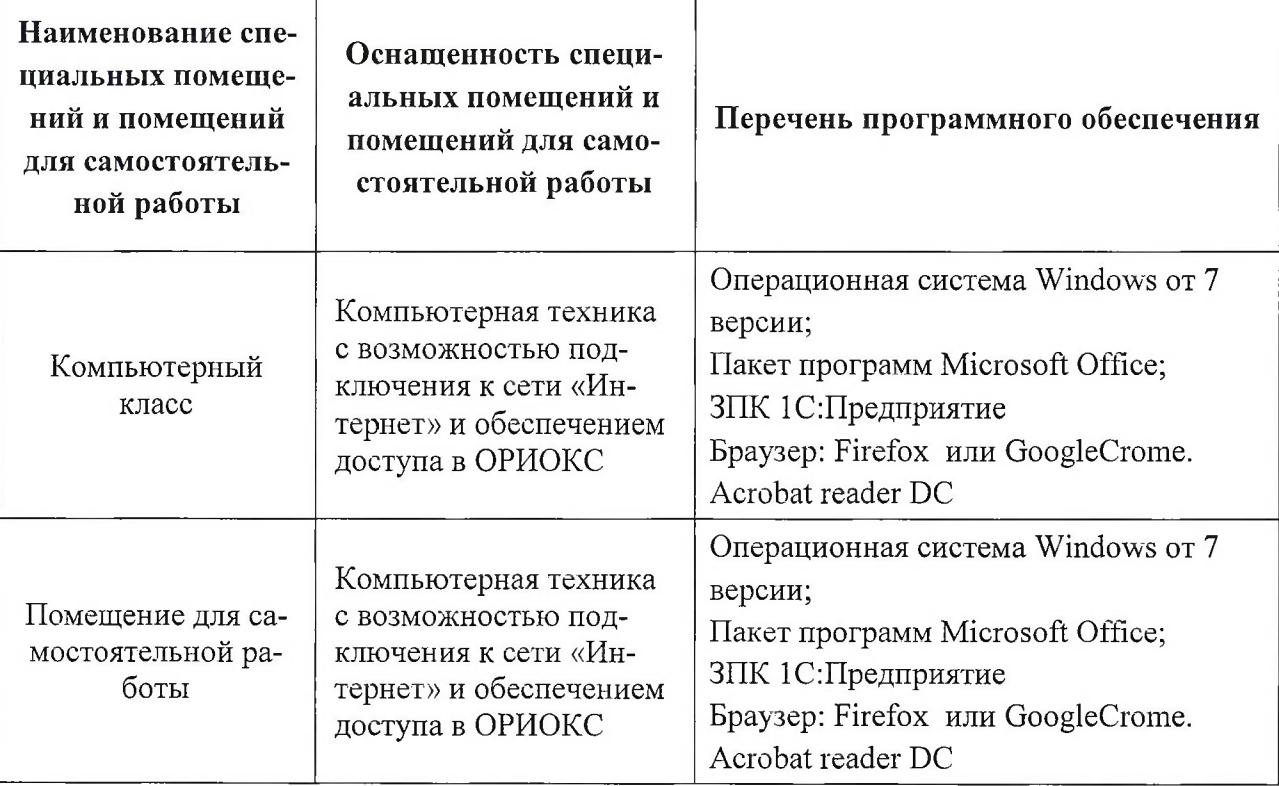

# **10. ФОНД ОЦЕНОЧНЫХ СРЕДСТВ ДЛЯ ПРОВЕРКИ СФОРМИРОВАННОСТИ КОМПЕТЕНЦИЙ**

ФОС по подкомпетенции ПК-3.ПР1С способен разрабатывать прототипы информационных систем с использованием современных программных платформ

# **11. МЕТОДИЧЕСКИЕ УКАЗАНИЯ ДЛЯ ОБУЧАЮЩИХСЯ ПО ОСВОЕНИЮ ДИС-ЦИПЛИНЫ**

#### **11.1. Особенности организации процесса обучения**

В дисциплине предусмотрены следующие виды занятий: лабораторные работы и самостоятельная работа. Форма промежуточного контроля - зачет с оценкой.

На лабораторных работах (примерно первая половина занятия) преподаватель объясняет материал, но в процессе объяснения студенты выполняют небольшие задания. После этого студенты закрепляют свои навыки, выполняя задание лабораторного практикума. Окончательное закрепление происходит во время самостоятельной работы студентов при разработке конфигурации по варианту междисциплирного проекта.

Результаты выполненного междисциплинарного проекта публично представляются и защищаются. Артефакты (пояснительная записка, презентация, конфигурация), полученные в ходе выполнения междисциплинрного проекта, публикуются в портфолио студента в ОРИОКС.

В процессе изучения курса преподавателем проводятся *консультационные занятия.* На консультациях студентам даются пояснения по трудноусваиваемым разделам дисциплины. Допускается задать вопрос преподавателю и по электронной почте.

В процессе изучения курса преподавателем проводятся *консультационные занятия.* На консультациях студентам даются пояснения по трудноусваиваемым разделам дисциплины. Допускается задать вопрос преподавателю и по электронной почте.

#### **11.2. Система контроля и оценивания**

Для оценки успеваемости студентов по дисциплине используется балльная накопительная система.

Баллами оцениваются: выполнение каждого контрольного мероприятия в семестре (в сумме 60 баллов), выполнение междисциплинарного задания (40 баллов). По сумме баллов выставляется итоговая оценка по предмету. Структура и график контрольных мероприятий доступен в ОРИОКС// URL: <http://orioks.miet.ru/>

Доцент института СПИНТех, к.т.н., доцент \_\_\_ /Соколова Н.Ю./

Рабочая программа дисциплины «Практикум по работе с платформой «1С: Предприятие»» по направлению подготовки 09.03.03 «Прикладная информатика» направленности (профилю) «Системы корпоративного управления» разработана в институте СПИНТех и утверждена на заседании института 24 ноября 2020 года, протокол № 3.

Директор института СПИНТех *Уси из Гагарина Л.Г.*/

#### **ЛИСТ СОГЛАСОВАНИЯ**

Рабочая программа согласована с Центром подготовки к аккредитации и независимой оценки качества

Начальник АНОК  $\begin{picture}(180,170)(0,0) \put(0,0){\line(1,0){150}} \put(150,0){\line(1,0){150}} \put(150,0){\line(1,0){150}} \put(150,0){\line(1,0){150}} \put(150,0){\line(1,0){150}} \put(150,0){\line(1,0){150}} \put(150,0){\line(1,0){150}} \put(150,0){\line(1,0){150}} \put(150,0){\line(1,0){150}} \put(150,0){$ 

Рабочая программа согласована с библиотекой МИЭТ

Директор библиотеки / Директор библиотеки / Г.П.Филиппова